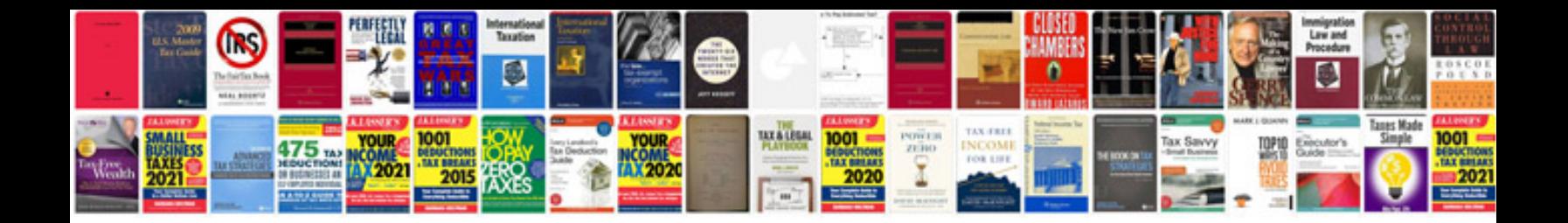

**Transformer megger test**

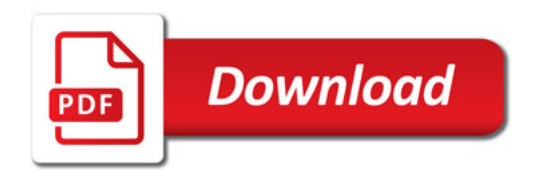

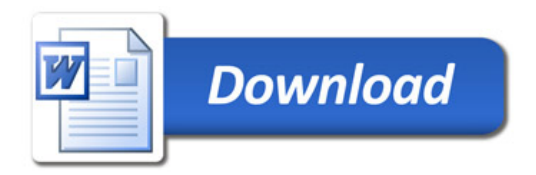